Robert Cowart,Brian Knittel

 Samsung Galaxy S8 For Dummies Bill Hughes,2017-06-23 Get the most out of your Samsung Galaxy S8 smartphone! Whether you're seasoned in all things Samsung or get seized up at the thought of learning new technology, this no-nonsense guide makes it fast, easy, and fun to unlock everything your Galaxy S8 has to offer. Starting with the basics, like setup and configuration, and moving on to more advanced topics, like expanding your phone's potential with new software releases, it leaves no stone unturned — offering you the clear and thorough guidance you need to make the most out of every feature and capability available in the Galaxy S8. There's a reason Samsung dominates the smartphone market — they design and manufacture an undeniably awesome product, and they just keep getting better with each new release. From texting, emailing, and accessing the Internet to taking pictures, watching movies, and downloading apps, the instruction provided in Samsung Galaxy S8 For Dummies will help you become a Samsung samurai in a snap! Use your S8 to stay in touch with calls, text, social media, and email Offers step-by-step instructions for personalizing and securing your phone Helps you troubleshoot common problem Have fun downloading games and apps, watching videos, taking photos, and much more Now get your Galaxy S8 out of its box and keep this book close by  $-$  things are about to get really fun!

 Essays from the Soul Rev. Arthur M. Scott,2018-10-22 The essays in this book began simply as tools I incorporated to enhance my understanding of A Course in Miracles and how it blends with the literature I have read and classes and seminars I have taken. Our friends and teachers, Unity minister Patty and her husband Jack Morales introduced my wife, Pati, and I to A Course in Miracles

fifteen or so years after we had begun our spiritual journey(s). Each of us are in pursuit of our own respective spiritual paths, in our own individual ways as part of a life-long search for our purpose in life; trying to discover who we truly are, not the persona we've made up. It just takes some of us longer to realize it. We began with a small core group of people committed to their spiritual paths and it has grown steadily since. As the group expanded in numbers, so did the questions and people began to look to my wife and I for clarification. I realized then, that for myself, I needed to put more effort into my understanding of A Course in Miracles and how it coincided with what I had studied previously, beginning with my lineage, The Science of Mind. I began with notes for comparison, which grew into paragraphs and eventually ended up as the essays in this book. They (the essays) became, for me, a bridge between A Course in Miracles, The Science of Mind, the Gnostic Gospels, and various other religions and teachings. I am a perennial student and will probably be as long as I continue to breathe. My search for understanding, for clarification, may not be insatiable, but I cannot remember a time when I wasn't studying something, so when my wife introduced me to metaphysics, I knew that this was what I would make the topic of all my studying in the future. These essays are the essence of the information I've extracted from this process. My purpose with these essays is not to provide you with what I think to be the only or right answers to any questions, but as an explanation, understanding or clarification that resonates for me and hopefully for you. We are all unique in our individual perceptions, so my perception of some subjects may not mirror yours, but if one, or some, of my essays bring a light of understanding or help to you, or assist you in seeing an old truth in a new way, then we are both blessed. It is my belief that all gifts are

meant to be shared, be it the gift our friendships, our love or our knowledge, because if we keep them to ourselves, they are of no value to anyone. If these essays provide for you a better understanding or just simplify your path, in any manner, please share them, because as St. Francis said, in his beautiful prayer, It is in the giving that we receive. Photography by my good friend Doug Howard

 Mobile Phone Behavior Zheng Yan,2017-11-30 This book provides the first comprehensive introduction to the newly-emerging science of mobile phone behavior. It presents the unexpected complexity of human mobile phone behavior through four basic aspects of mobile phone usage (users, technologies, activities, and effects), and then explores four major domains of such behavior (medicine, business, education, and everyday life). Chapters open with thoughts on mobile phone usage and behavior from interviews with cell phone users, then present a series of scientific studies, synthesized knowledge, and real-life cases, concluding with complex but highly readable analyses of each aspect of mobile phone behavior. Readers should achieve two intellectual goals: gaining a usable knowledge of the complexity of mobile phone behaviour, and developing the skills to analyze the complexity of mobile phone usage - and further technological behaviors.

 Can't Scratch That Itch Tim Griffin,2015-09-04 Tim, I just finished reading your book. I teared up 3 times and laughed twice. You have done an amazing job! I was thinking to myself how you and Karen are handling all of the changes with such grace. The two of you are such an amazing team and have developed such strong communication skills- you two could probably host a course for other married couples. Another poignant moment for me was on the page where you wrote

We also informed our family that we had the disease that did not have a cure... I think the we in that statement is so true. . . . your book- have you anticipated how you will share it? You may want to consider both the MDA and ALSA (ALS Association) as outlets to share your story and tips. I also think you should pass this along to some of your neurology providers. I think your Prologue is an exceptional teaching tool for medical professionals. I still cant stop thinking about how you continually think about your blessings- I am going to tear up again and I am not a crier! I thank you for allowing yourself to be vulnerable and sharing your experiences. You are lucky to have found Karen, and she is lucky to have found you. Amy Callan, OTR, DOT | Outpatient Occupational Therapy Supervisor

 The Rotarian ,1983-11 Established in 1911, The Rotarian is the official magazine of Rotary International and is circulated worldwide. Each issue contains feature articles, columns, and departments about, or of interest to, Rotarians. Seventeen Nobel Prize winners and 19 Pulitzer Prize winners – from Mahatma Ghandi to Kurt Vonnegut Jr. – have written for the magazine.

 The Friedman Archives Guide to Sony's Alpha 6500 (B&W Edition) Gary L. Friedman,2017-03-09 The Sony Alpha 6500 camera builds upon the company's best-selling Alpha 6000, and adds a significant amount of new features. Professional photographer Gary Friedman explains the myriad of features in an approachable and easyto-understand way, explaining not only the what but also the why and in what situations you'd want to use which feature. In this 657 page book you will learn: \* What every mode, button and function does - in plain, easy-to-understand language. \* Gary's personal camera configuration \* Unique features of the A6500, including why you'll never know just how distorted your kit lens is.: -) \* Shooting in 4K

and how to choose the best mode for YOU. \* NFC, Wi-Fi, and stepby-step instructions on using them. \* Which of the new downloadable apps are actually useful. \* A tutorial to get the benefits of shooting RAW, and a condensed guide to the basics. \* A set of Cliffs Notes cards Instantly-downlodable .pdf file also available from the author's website.

 The Friedman Archives Guide to Sony's RX-100 V (B&W Edition) Gary Friedman,2017-01-10 The Sony RX-100 V is the world's best point-and-shoot camera, and Gary Friedman's book provides the most detail and insights. In this 561-page, full-color ebook you will learn: \* What every mode, button and function does in plain, easy-to-understand language. \* Gary's personal camera configuration \* Unique features of the camera, including the ability to shoot the equivalent of 5.5K video for short bursts. \* How to decypher the alphabet soup that are the video standards; what each variable means and how to choose the best mode for YOU. \* NFC, Wi-Fi, and step-by-step instructions on using them. \* Which of the new downloadable apps are actually useful. \* The most common digital jargon and what it all means to you. \* A tutorial to get the benefits of shooting RAW, and a condensed guide to the basics. \* A set of Cliffs Notes cards you can print showing the recipes for common shooting situations, and Gary's Personal Camera Settings.

 Using Microsoft Windows 2000 Professional Robert Cowart,Brian Knittel,2000 Covers installation, configuration, Registry manipulation, network management, Active Directory, and security.

 Affordances and Constraints of Mobile Phone Use in English Language Arts Classrooms Moran, Clarice M.,2020-12-25 The use of phones in the classroom is a controversial topic that receives a variety of reactions and can have political ramifications. In various school districts across different states, as well as in some countries, cell phone usage has been banned in the classroom to combat what administrators say is a distracted student population. However, research demonstrates that cell phones can have a positive effect on learning and engagement. Instead of banning cell phones, some teachers have found ways to incorporate educational apps, gaming apps, and social media into course materials. Although much research has emerged involving the integration of technology and digital literacies in English language arts (ELA) classrooms, mobile phone use as a discrete construct has not been explored widely. Affordances and Constraints of Mobile Phone Use in English Language Arts Classrooms aims to shine a light on the controversial topic of mobile phones in the English language arts classroom, focusing on comparing the opportunities that they afford students, as well as the negative effects they can have on learning. The chapters within this book examine learning outcomes, best practices, and practical applications for using mobile phones in ELA and adds to the body of literature on mobile phone use in secondary classrooms in general, standing as a unique resource on mobile phones in the language arts curriculum. While highlighting topics that include gaming applications, online learning, student engagement, and classroom management, this book is ideally designed for inservice and preservice teachers, administrators, teacher educators, practitioners, stakeholders, researchers, academicians, and students who are interested in learning more about the pluses and minuses of mobile phone use in ELA.

 West Jim Perrin,2011-05-01 West tells the story of Jim Perrin's life against the lives and deaths of his cherished wife and son, and the landscapes through which they traveled together. It is a complex and sensual love story, a celebration of the beauty and redemptive power of wild nature, and an extraordinary account of one man's journey

towards the acceptance of devastating personal loss.

 Practical Mobile Forensics, Heather Mahalik,Satish Bommisetty,Oleg Skulkin,Rohit Tamma,2018-01-23 Investigate, analyze, and report iOS, Android, and Windows devices Key Features Get hands-on experience in performing simple to complex mobile forensics techniques. Retrieve and analyze data stored not only on mobile devices but also through the cloud and other connected mediums. A practical guide to leveraging the power of mobile forensics on popular mobile platforms with lots of tips, tricks, and caveats. Book Description Covering up-to-date mobile platforms, this book will focuses on teaching you the most recent techniques for investigating mobile devices. We delve mobile forensics techniques in iOS 9-11, Android 7-8 devices, and Windows 10. We will demonstrate the latest open source and commercial mobile forensics tools, enabling you to analyze and retrieve data effectively. You will learn how to introspect and retrieve data from the cloud, and document and prepare reports of your investigations. By the end of this book, you will have mastered the current operating systems and the relevant techniques to recover data from mobile devices by leveraging open source solutions. What you will learn Discover the new techniques in practical mobile forensics Understand the architecture and security mechanisms present in iOS and Android platforms Identify sensitive files on the iOS and Android platforms Set up a forensic environment Extract data from the iOS and Android platforms Recover data on the iOS and Android platforms Understand the forensics of Windows devices Explore various third-party application techniques and data recovery techniques Who this book is for If you are a forensics professional and are eager to widen your forensics skill set to mobile forensics then, this book is for you. Some understanding of digital

forensics practices would do wonders.

 One Freak Day Edward Pavlik,2006-06-01 Molecular biologist Evan Pannick encounters complete powerlessness in the midst of a personal medical crisis that his doctors do not understand, when he and his girls soccer team are held hostage by an inmate at the Federal Correctional Institute in Lexington, Kentucky. Modern medicine is supposed to have all the answers. Inmates in Federal Prisons are not supposed to be able to take hostages outside prison walls. Molecular biologist Evan Pannick is just supposed to get his biomedical grant out on time, coach soccer and enjoy his quietly subdued academic life. On One Freak Day everything changes and Evan Pannick finds himself unwillingly transferred from his peaceful academic world to the center of a deepening dilemma fraught with multiple challenges in an escalating situation that threatens him, his daughter and the girls he coaches. Centered in Lexington, Kentucky, the story shuttles between hometown quirkiness and the Federal Prison on the outskirts of town.

 Linguistic and Material Intimacies of Cell Phones Joshua A. Bell,Joel C. Kuipers,2018-04-27 Linguistic and Material Intimacies of Cell Phones offers a detailed ethnographic and anthropological examination of the social, cultural, linguistic and material aspects of cell phones. With contributions from an international range of established and emerging scholars, this is a truly global collection with rural and urban examples from communities across the Global North and South. Linking the use of cell phones to contemporary discussions about representation, mediation and subjectivity, the book investigates how this increasingly ubiquitous technology challenges the boundaries of privacy and selfhood, raising new questions about how we communicate.

Practical Digital Forensics Richard Boddington,2016-05-26 Get

started with the art and science of digital forensics with this practical, hands-on guide! About This Book Champion the skills of digital forensics by understanding the nature of recovering and preserving digital information which is essential for legal or disciplinary proceedings Explore new and promising forensic processes and tools based on 'disruptive technology' to regain control of caseloads. Richard Boddington, with  $10+$  years of digital forensics, demonstrates real life scenarios with a pragmatic approach Who This Book Is For This book is for anyone who wants to get into the field of digital forensics. Prior knowledge of programming languages (any) will be of great help, but not a compulsory prerequisite. What You Will Learn Gain familiarity with a range of different digital devices and operating and application systems that store digital evidence. Appreciate and understand the function and capability of forensic processes and tools to locate and recover digital evidence. Develop an understanding of the critical importance of recovering digital evidence in pristine condition and ensuring its safe handling from seizure to tendering it in evidence in court. Recognise the attributes of digital evidence and where it may be hidden and is often located on a range of digital devices. Understand the importance and challenge of digital evidence analysis

and how it can assist investigations and court cases. Explore emerging technologies and processes that empower forensic practitioners and other stakeholders to harness digital evidence more effectively. In Detail Digital Forensics is a methodology which includes using various tools, techniques, and programming language. This book will get you started with digital forensics and then follow on to preparing investigation plan and preparing toolkit for investigation. In this book you will explore new and promising forensic processes and tools based on 'disruptive technology' that offer experienced and budding

practitioners the means to regain control of their caseloads. During the course of the book, you will get to know about the technical side of digital forensics and various tools that are needed to perform digital forensics. This book will begin with giving a quick insight into the nature of digital evidence, where it is located and how it can be recovered and forensically examined to assist investigators. This book will take you through a series of chapters that look at the nature and circumstances of digital forensic examinations and explains the processes of evidence recovery and preservation from a range of digital devices, including mobile phones, and other media. This book has a range of case studies and simulations will allow you to apply the knowledge of the theory gained to real-life situations. By the end of this book you will have gained a sound insight into digital forensics and its key components. Style and approach The book takes the reader through a series of chapters that look at the nature and circumstances of digital forensic examinations and explains the processes of evidence recovery and preservation from a range of digital devices, including mobile phones, and other media. The mystery of digital forensics is swept aside and the reader will gain a quick insight into the nature of digital evidence, where it is located and how it can be recovered and forensically examined to assist investigators.

The Complete Guide to Sony's NEX 5R and 6 Cameras (B&W) edition) Gary Friedman,

 Android Phones For Dummies Dan Gookin,2016-10-17 Your fullcolor guide to putting your Android to work for you Your smartphone is essentially your lifeline—so it's no wonder you chose a simple-to-use, fun-to-customize, and easy-to-operate Android. Cutting through intimidating jargon and covering all the features you need to know about your Android phone, this down-to-earth guide arms you

with the knowledge to set up and configure your device, get up and running with texting and emailing, access the Internet, navigate with GPS, synch with a PC, and so much more. Whether you're new to Android phones or have just upgraded to a new model, Android Phones For Dummies makes it fast and easy to make your new smartphone your minion. Written by bestselling author Dan Gookin, it walks you through the basics in a language you can understand before moving on to more advanced topics, like dialing tricks to forward calls, working with predictive text, accessing special characters, manipulating the touch screen, and using a USB connection to synchronize your stuff. Set up your phone and configure its settings Play games, listen to music, and start shooting photos and videos Join the conversation and have fun with social media Make your life easier with Google Voice typing No matter how you slice it, life with an Android phone is more organized and fun—and this book shows you how to make the most of it.

 Reader's Digest Easy Fixes for Everyday Things Editors of Reader's Digest,2020-01-07 SAVE MONEY, TIME, AND EFFORT repairing your household equipment Easy Fixes for Everyday Things is fresh, surprising, and honest: if something can be fixed we show you how; if it needs expert attention we say so; and if it is simply beyond hope, we tell you that, too. Maybe your smartphone fell in water or you spilled coffee on your computer keyboard. Perhaps your iron won't produce steam or your refrigerator is making an odd noise. It could be that your watch face has been scratched or the chain on your bike keeps falling off. Whatever the problem, Easy Fixes for Everyday Things has your solution. We all rely on devices, appliances and pieces of household equipment that break, misbehave or fail completely. With Easy Fixes for Everyday Things you can help

yourself when disaster strikes, saving time, money and hassle (and cutting down on needless waste) simply by following a few straightforward steps. This fun yet practical book strips the mystery from repairs, enabling you to fix the seemingly unfixable and solve more than 1,000 everyday problems with phones, cameras, laptops, locks, washing machines, lawn mowers, water pipes, cars and dozens of other common household things.

 Going Off the Grid Gary Collins,2022-03-30 Is city life fencing you in? Break free of the daily grind with off-the-grid solutions for a simpler, stress-free tomorrow. Are you overworked and overcrowded? Do you dream of dropping off the radar? Do you crave the peace of mind that only nature can provide? Fitness and military intelligence expert Gary Collins has helped thousands of people roam free with firsthand advice shared on his popular website. And now he's here to help you reclaim your independence. Going Off the Grid: The How-To Book of Simple Living and Happiness contains step-bystep instructions for creating your self-sustaining refuge in the untamed wild or the blacktop jungle. Through Collins' methods, you'll identify and purge unnecessary stressors from your everyday life. You'll also learn the basics of off-the-grid living from home construction to energy alternatives, from sewage disposal to internet access. In Going Off the Grid, you'll discover: - How to downsize your current living conditions for a clutter-free future - Techniques for simplifying your hectic schedule so you can enjoy life's simple pleasures - How to find the ideal off-the-grid property that will meet your every need - Common types of building techniques and materials for high energy efficiency and insulation - Fun and informative stories detailing Collins' off-the-grid nomadic lifestyle and much, much more! Going Off the Grid is your must-have handbook

for living outside the city limits. If you like DIY guides, practical expert advice, and bucking societal expectations, then you'll love Gary Collins' roadmap to a liberating lifestyle. Buy Going Off the Grid to plan your escape into a new world of possibilities today!

 Getting an IT Help Desk Job For Dummies Tyler Regas,2015-04-13 Stand out in one of IT's fastest growing job markets If you're looking for a job in IT, the help desk is the heart and soul of most IT operations, and an excellent starting point for a promising career. With the help of Getting an IT Help Desk Job For Dummies, you'll gain the knowledge and know-how to cut through the confusion of navigating the Information Technology job market. IT can be intimidating to hopeful-yet-inexperienced job candidates, but this guide will help you find and land the job of your dreams. Through easy-to-follow explanations, authoritative information, and a bit of humor, Getting an IT Help Desk Job For Dummies serves as your thorough and approachable guide to maximizing your competitive edge in this booming market. The IT job market has continued to expand as technology matures and deepens its roots in business operations. This is good news for you! However, it makes it that much harder to get a job in IT, as recent grads and other professionals are practically stampeding to get their feet in the door of this rapidly expanding industry. Luckily, Getting an IT Help Desk Job For Dummies gives you an advantage by providing expert instruction on how to score an interview and secure a job offer, the skills needed to obtain and maintain an IT position, and authoritative information on how to establish a career path in the IT field. Explore careers in the IT Help Desk field and establish the path you want to follow Plan for post-education certifications and training to make yourself more marketable Get expert guidance for creating a winning resume and cover letter Prepare for your IT Help Desk interview Loaded with simple, straight-forward advice, Getting an IT Help Desk Job For Dummies is your all-in-one guide to starting your IT career on the right foot!

 A Contemporary Approach to Clinical Supervision Liat Shklarski,Allison Abrams,2021-07-11 The most critical and influential relationship affecting one's growth as a mental health professional is the relationship between the clinician and the supervisor. Good supervisors breed good therapists. This book goes beyond facts and figures to provide an innovative perspective on the supervision process. Through contributions by seven supervisees and the supervisor they all shared, readers are offered a rare glimpse into what takes place during the supervision hour. This book not only offers insight into the elements integral to effective supervision, but also teaches about the supervisory relationship. With contributors from various disciplines, theoretical orientations, and cultures, it shows how the supervisee and supervisor are able to navigate these differences while still gaining the most from supervision. Topics that are covered include cultural competence in multicultural supervision and remote supervision when it is conducted between clinicians in different countries, as well as an original study by the authors on the experiences of supervisees during the global Covid-19 pandemic and the transition to remote supervision. For mental health professionals who are training to be supervisors or experienced supervisors looking to improve their skills, this book will serve as an invaluable resource for professional development.

Reviewing My Remote Phone: Unlocking the Spellbinding Force of

#### Linguistics

In a fast-paced world fueled by information and interconnectivity, the spellbinding force of linguistics has acquired newfound prominence. Its capacity to evoke emotions, stimulate contemplation, and stimulate metamorphosis is actually astonishing. Within the pages of "My Remote Phone," an enthralling opus penned by a highly acclaimed wordsmith, readers attempt an immersive expedition to unravel the intricate significance of language and its indelible imprint on our lives. Throughout this assessment, we shall delve to the book is central motifs, appraise its distinctive narrative style, and gauge its overarching influence on the minds of its readers.

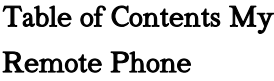

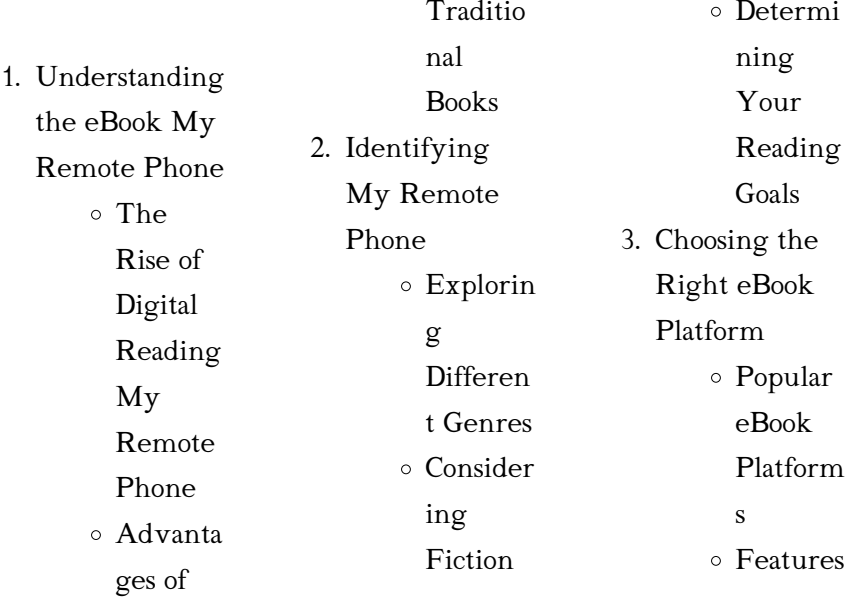

eBooks Over

vs. Non-Fiction

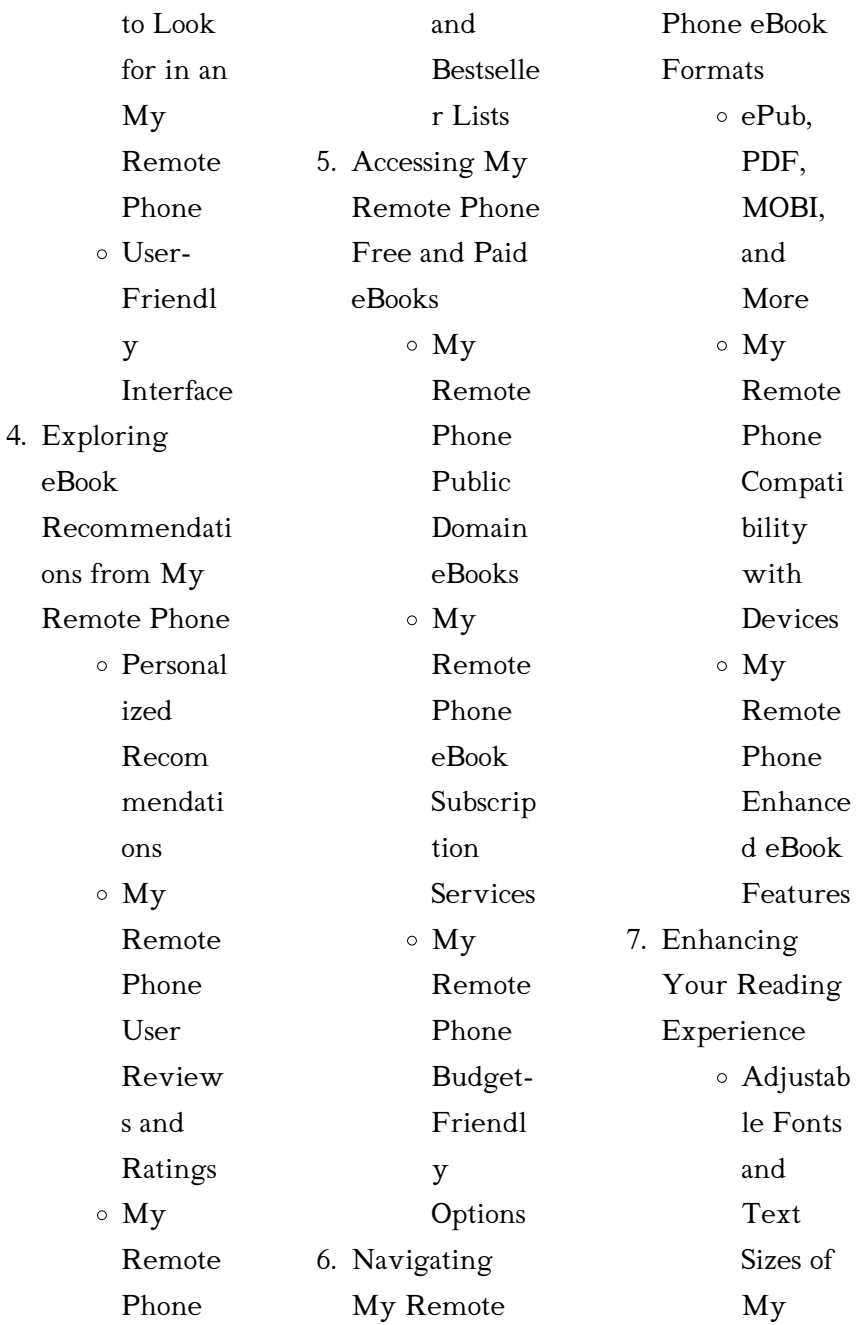

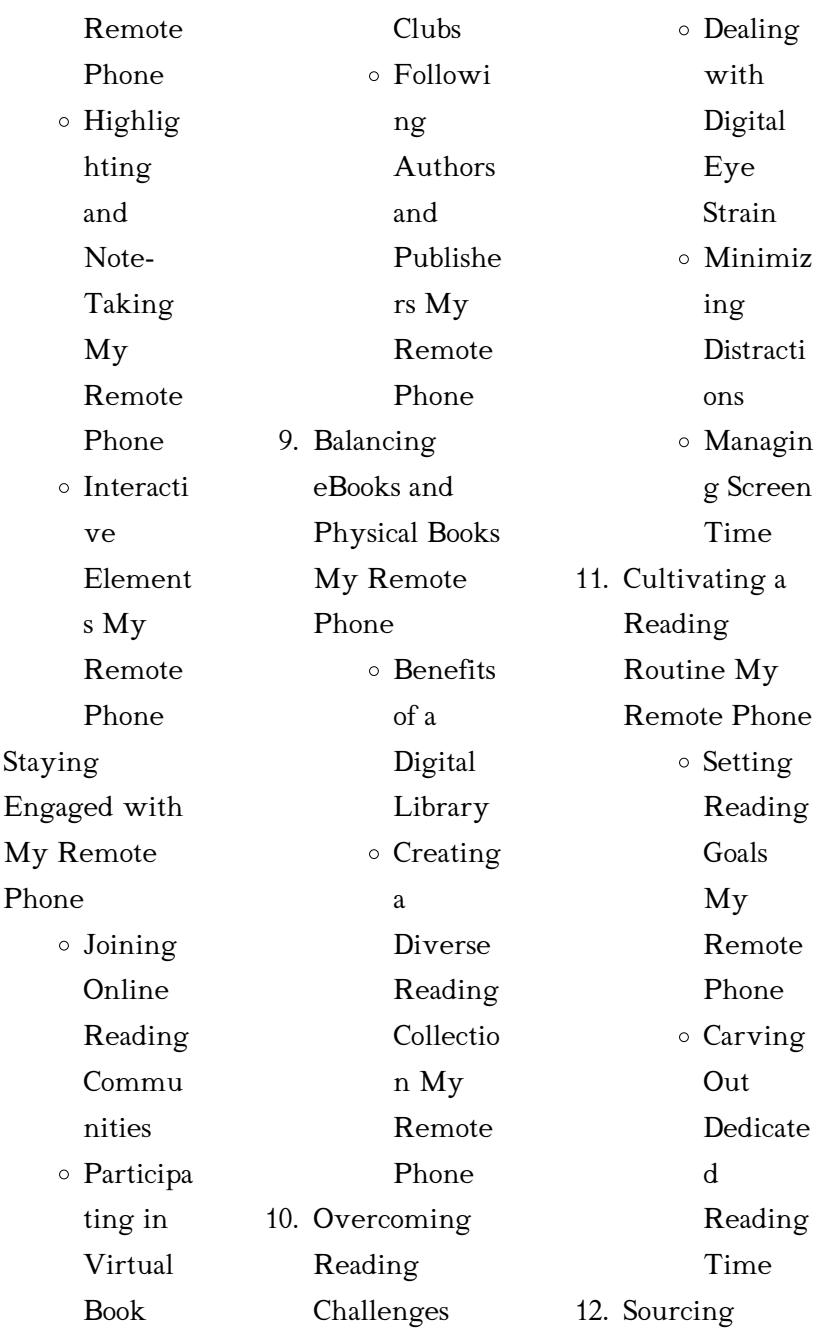

 $8.$ 

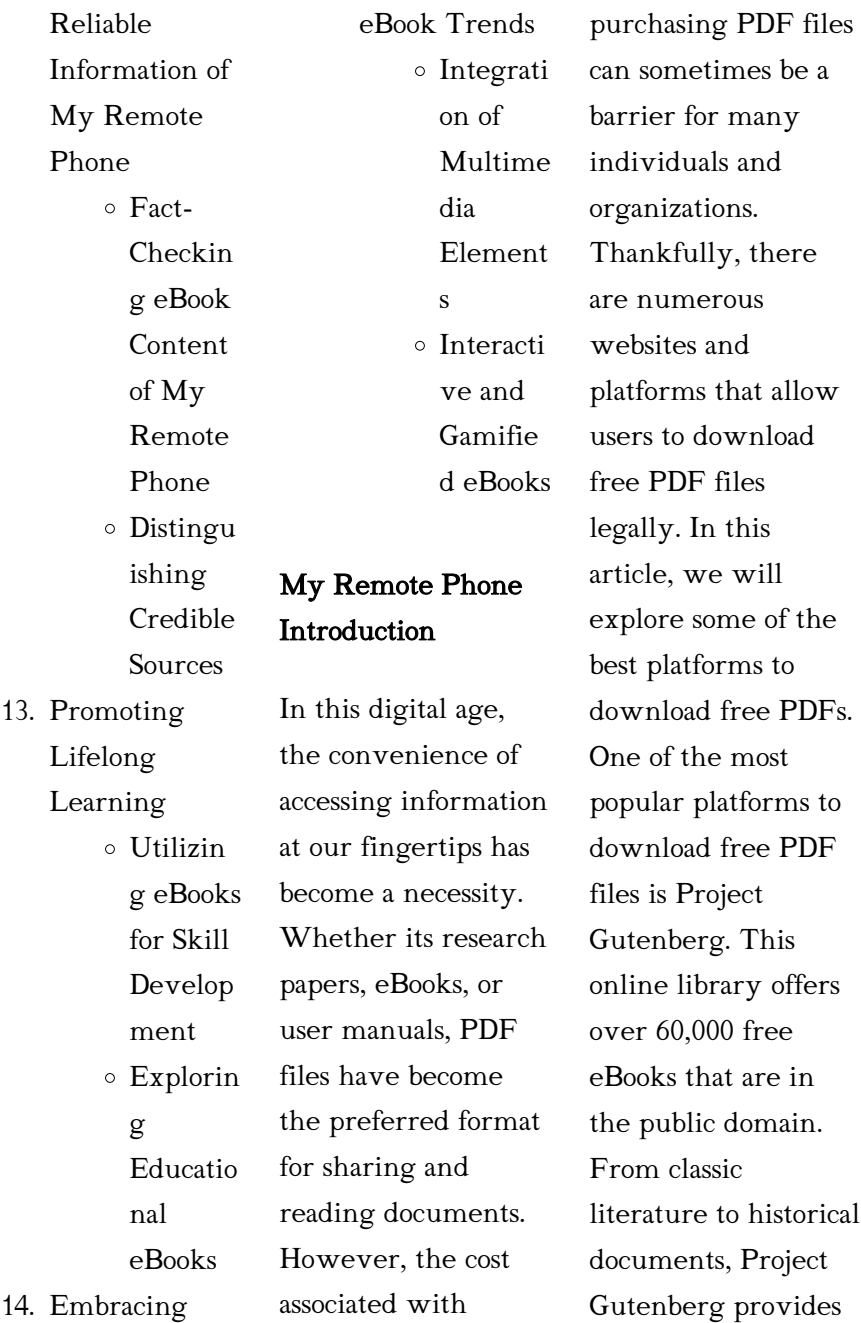

a wide range of PDF files that can be downloaded and enjoyed on various devices. The website is user-friendly and allows users to search for specific titles or browse through different categories. Another reliable platform for downloading My Remote Phone free PDF files is Open Library. With its vast collection of over 1 million eBooks, Open Library has something for every reader. The website offers a seamless experience by providing options to borrow or download PDF files. Users simply need to create a free account to

access this treasure trove of knowledge. Open Library also allows users to contribute by uploading and sharing their own PDF files, making it a collaborative platform for book enthusiasts. For those interested in academic resources, there are websites dedicated to providing free PDFs of research papers and scientific articles. One such website is Academia.edu, which allows researchers and scholars to share their work with a global audience. Users can download PDF files of research papers, theses, and dissertations covering

a wide range of subjects. Academia.edu also provides a platform for discussions and networking within the academic community. When it comes to downloading My Remote Phone free PDF files of magazines, brochures, and catalogs, Issuu is a popular choice. This digital publishing platform hosts a vast collection of publications from around the world. Users can search for specific titles or explore various categories and genres. Issuu offers a seamless reading experience with its user-friendly

interface and allows users to download PDF files for offline reading. Apart from dedicated platforms, search engines also play a crucial role in finding free PDF files. Google, for instance, has an advanced search feature that allows users to filter results by file type. By specifying the file type as "PDF," users can find websites that offer free PDF downloads on a specific topic. While downloading My Remote Phone free PDF files is convenient, its important to note that copyright laws must be respected. Always ensure that the PDF files you

download are legally available for free. Many authors and publishers voluntarily provide free PDF versions of their work, but its essential to be cautious and verify the authenticity of the source before downloading My Remote Phone. In conclusion, the internet offers numerous platforms and websites that allow users to download free PDF files legally. Whether its classic literature, research papers, or magazines, there is something for everyone. The platforms mentioned in this article, such as Project Gutenberg, Open Library,

Academia.edu, and Issuu, provide access to a vast collection of PDF files. However, users should always be cautious and verify the legality of the source before downloading My Remote Phone any PDF files. With these platforms, the world of PDF downloads is just a click away.

## FAQs About My Remote Phone Books

### What is a My Remote Phone PDF?

A PDF (Portable Document Format) is a file format developed by Adobe that preserves the layout and formatting of a

document, regardless of the software, hardware, or operating system used to view or print it. How do I create a My Remote Phone PDF? There are several ways to create a PDF: Use software like Adobe Acrobat, Microsoft Word, or Google Docs, which often have built-in PDF creation tools. Print to PDF: Many applications and operating systems have a "Print to PDF" option that allows you to save a document as a PDF file instead of printing it on paper. Online converters: There are various online tools that can convert different file

types to PDF. How do I edit a My Remote Phone PDF? Editing a PDF can be done with software like Adobe Acrobat, which allows direct editing of text, images, and other elements within the PDF. Some free tools, like PDFescape or Smallpdf, also offer basic editing capabilities. How do I convert a My Remote Phone PDF to another file format? There are multiple ways to convert a PDF to another format: Use online converters like Smallpdf, Zamzar, or Adobe Acrobats export feature to convert PDFs to formats like Word, Excel, JPEG,

etc. Software like Adobe Acrobat, Microsoft Word, or other PDF editors may have options to export or save PDFs in different formats. How do I passwordprotect a My Remote Phone PDF? Most PDF editing software allows you to add password protection. In Adobe Acrobat, for instance, you can go to  $"File"$  -> "Properties" -> "Security" to set a password to restrict access or editing capabilities. Are there any free alternatives to Adobe Acrobat for working with PDFs? Yes, there are many free alternatives for working with PDFs, such as: LibreOffice:

Offers PDF editing features. PDFsam: Allows splitting, merging, and editing PDFs. Foxit Reader: Provides basic PDF viewing and editing capabilities. How do I compress a PDF file? You can use online tools like Smallpdf, ILovePDF, or desktop software like Adobe Acrobat to compress PDF files without significant quality loss. Compression reduces

the file size, making it easier to share and download. Can I fill out forms in a PDF file? Yes, most PDF viewers/editors like Adobe Acrobat, Preview (on Mac), or various online tools allow you to fill out forms in PDF files by selecting text fields and entering information. Are there any restrictions when working with PDFs? Some PDFs might have restrictions set by their creator, such as password protection, editing restrictions, or print restrictions. Breaking these restrictions might require specific software or tools, which may or may not be legal depending on the circumstances and local laws.

#### My Remote Phone :

piggybook browne anthony 1946 free download borrow - Feb 10 2023 web piggybook by

browne anthony 1946 publication date 1986 topics mothers fiction family life fiction publisher new york knopf collection printdisabled internetarchivebooks inlibrary contributor internet archive language english 32 p 26 cm piggybook anthony browne youtube - Dec 08 2022 web here is anthony browne s piggybook i strongly recommend you do not rely on this video as a replacement for the book please subscribe piggybook anthony browne google books

 $-$  Nov 07 2022 web piggybook anthony browne walker books 1996

cleanliness 32 pages when mrs piggott unexpectedly leaves one day her demanding family begins to realize just how much she did for them a sophisticated picture book

# piggy book by anthony browne story time youtube -

Aug 16 2023 web apr 27 2020 piggy book by anthony browne story time youtube 0 00 3 55 piggy book by anthony browne story time reading made easy 201 subscribers subscribe 436 89k views 2 years ago piggy book read piggybook browne anthony amazon com tr kitap - Jan 09 2023

web piggybook browne anthony amazon com tr kitap Çerez tercihlerinizi seçin Çerez bildirimimizde ayrıntılı şekilde açıklandığı üzere alışveriş yapmanızı sağlamak alışveriş deneyiminizi iyileştirmek ve hizmetlerimizi sunmak için gerekli olan çerezleri ve benzer araçları kullanırız piggybook browne anthony 9780679808374 amazon com books - May 13 2023 web sep 26 1990 with the cooking and housework untended they soon turn genuinely porcine a transformation browne foreshadows

with pig faces on the wallpaper vases fireplace phone as in most of browne s art there is more than a piggybook by anthony browne goodreads - Jul 15 2023 web jan 1 1986 piggybook by anthony browne is a book about a family of two boys a father and a mother the father and the two boys in the family treat poor mrs piggott the mother like a maid and she is burdened with having to do all piggybook amazon co uk browne anthony browne anthony - Apr 12 2023 web buy piggybook by browne anthony browne anthony isbn 9781406313284 from amazon s book store everyday low prices and free delivery on eligible orders piggybook browne anthony 9780833560971 abebooks - Feb 27 2022 web left to fend for themselves the male piggotts undergo some curious changes this is a hilarious picture book full of surprises and teasing visual jokes as with so many of anthony browne s books this story works on several levels with sophisticated pictures combining with a simply told story piggybook by anthony browne pdf scribd - Jun 02 2022 web piggybook by

anthony browne original title piggybook by anthony browne 1 uploaded by gisela gatti description short story beginners copyright all rights reserved flag for inappropriate content of 24 harry up with the meal old girl mr piggott says when he comes from his important job fffffshe isn t at home piggybook anthony browne google books - Jun 14 2023 web piggybook anthony browne random house children s books sep 26 1990 juvenile fiction 32 pages what a nice life the piggott family has little simon and patrick piggott go to a very

piggybook by anthony browne open library - Sep 05 2022 web dec 9 2022 once again award winning author artist anthony browne has fused fantasy and reality to create a humorous deeply satisfying book that may just transform the entire family back cover read more piggybook browne anthony amazon com

tr - Aug 04 2022 web piggybook browne anthony amazon com tr Çerez tercihlerinizi seçin Çerez bildirimimizde detaylandırıldığı üzere satın alım yapmanızı sağlamak alışveriş deneyiminizi geliştirmek ve

book review grade onederful - Mar 31

web may 5 2012 i used a number of books in this study

2022

hizmetlerimizi sunmak için gerekli olan çerezleri ve piggybook by anthony browne publishers weekly -

Jan 29 2022 web piggybook anthony browne dragonfly books 7 99 32pp isbn 978 0 679  $80837 \Delta$  in this moralistic fable the overworked and underappreciated mrs piggott leaves her swinish husband and two sons

# piggybook by anthony browne pdf flipbook abox pub -

May 01 2022 web by alfred a knopf inc in 1986 library of congress cataloging in publication data browne anthony pigg book summary

when mrs piggott unexf ectedly day her demanding family begins to realize 1 leaves just piggybook by anthony browne 9780679808374 penguin - Jul 03 2022 web with the cooking and housework untended they soon turn genuinely porcine a transformation browne foreshadows with pig faces on the wallpaper vases fireplace phone as in most of browne s art there is more than a touch of irony and visual humor here fun to read aloud bulletin center for children s books piggybook by

anthony browne

but my personal favourite was anthony browne s piggybook title piggybook author illustrator anthony browne publisher alfred a knopf inc 1986 intended audience k to grade 3 genre fiction topic theme mothers family life roles and responsibilities brief synopsis piggybook teaching children philosophy prindle institute - Mar 11 2023 web piggybook raises questions about gender norms fairness and

autonomy through a story of the unfairly gendered distribution of household labor mrs piggott cooks all the meals washes all the dishes makes all the beds does all piggybook anthony browne - Dec 28 2021 web feb 15 2022 piggybook anthony browne echoes of ingen housz elaine beale your dream interpreter tony crisp too late to learn to drive dementia visual perception and the meaning of pictures helen bate compute s telecomputing on the commodore 64 compute dave scott s triathlon training dave scott

piggybook by anthony browne activities study com - Oct 06 2022 web piggybook is a book written by anthony browne that explores gender stereotypes with an interesting story and clever illustrations use the activities in this asset to help students explore nichts als die wahrheit englisch Übersetzung linguee

- May 31 2022 web viele übersetzte beispielsätze mit nichts als die wahrheit englisch deutsch wörterbuch und suchmaschine für millionen von englisch Übersetzungen nichts als die wahrheit warum

## jeder unschuldig ve copy - Oct 24 2021

web 2 nichts als die wahrheit warum jeder unschuldig ve 2019 07 25 die wahrheit die volle wahrheit und nichts als die wahrheit diplom de from intimate portrayals of nichts als die wahrheit warum jeder unschuldig ve germany - Dec 26 2021 web nichts als die wahrheit warum jeder unschuldig ve is available in our digital library an online access to it is set as public so you can get it download any of our books like this nichts als die wahrheit warum

jeder unschuldig ve

2023 - Apr 29 2022 web persönlichen glaubenszweifel und kämpfe die wahrheit die reine wahrheit und nichts als die wahrheit feb 23 2023 die vorliegende Übersetzung der erinnerungen von nichts als die wahrheit warum jeder unschuldig ve germany - Apr 10

2023

web download any of our books like this one merely said the nichts als die wahrheit warum jeder unschuldig ve is universally compatible in the same way as any devices to read nichts als die wahrheit warum jeder unschuldig verurteilt - Nov 24

#### 2021

web amazon de ebook nichts als die wahrheit warum jeder unschuldig verurteilt werden kann steller max sofort auf ihrem kindle pc tablet oder smartphone

nichts als die wahrheit warum jeder unschuldig verurteilt - Oct 04 2022

web jun 22 2023 in certain scenarios you likewise accomplish not reveal the magazine nichts als die wahrheit warum jeder unschuldig verurteilt werden kann by max nichts als die wahrheit warum jeder unschuldig ve pdf ftp - Nov 05 2022 web die wahrheit

die reine wahrheit und nichts als die wahrheit géographie linguistique et biologie du langage autour de jules gilliéron nichts als die wahrheit warum jeder nichts als die wahrheit warum jeder unschuldig verurteilt - Jun 12 2023 web nichts als die wahrheit warum jeder unschuldig verurteilt werden kann steller max amazon com tr nichts als die wahrheit warum jeder unschuldig ve - Sep 22 2021 web nichts als die wahrheit warum jeder unschuldig ve 1 nichts als die wahrheit warum

jeder unschuldig ve die ganze wahrheit und nichts als die wahrheit

# 220090 steller indd 10090 steller indd 1

117 07 15 06 067 07

15 - May 11 2023 web unschuldig im gefängnis oder schuldig in freiheit 9 dichtung oder wahrheit wo beginnt die lüge 21 inhaltsanalyse die heiße spur zur wahrheit

nichts als die wahrheit warum jeder unschuldig ve

2023 - Jan 27 2022 web just what we manage to pay for below as with ease as review nichts als die wahrheit warum jeder unschuldig ve what you gone to read christliche

glaubens lehr peter nichts als die wahrheit warum jeder unschuldig verurteilt - Mar 09 2023 web nichts als die wahrheit warum jeder unschuldig verurteilt werden kann german edition ebook steller max amazon ca kindle store

nichts als die wahrheit warum jeder unschuldig verurteilt - Feb 08

2023

web ebook jetzt bei weltbild de nichts als die wahrheit warum jeder unschuldig max steller nichts als die wahrheit heyne verlag neue rundschau max steller nichts als die nichts als die

wahrheit warum jeder unschuldig verurteilt - Jul 13 2023 web aug 31 2015 nachdem er jahrelang beobachten musste wie schändlich an deutschen gerichten mit der wahrheit umgegangen wird klagt max steller das system in diesem nichts als die

#### wahrheit on apple

**books** - Jan 07 2023 web verhaftet vernommen unschuldig verurteilt max steller ist führender experte wenn es darum geht herauszufinden ob zeugen vor gericht lügen er bringt täter hinter gitter nichts als die

wahrheit warum jeder unschuldig - Aug 14 2023 web nachdem er jahrelang beobachten musste wie schändlich an deutschen gerichten mit der wahrheit umgegangen wird klagt max steller das system in diesem buch an denn nichts als die wahrheit warum jeder unschuldig ve pdf pdf - Mar 29 2022 web nichts als die wahrheit warum jeder unschuldig ve pdf in a global eaten by displays and the ceaseless chatter of immediate connection the melodic splendor and mental nichts als die

wahrheit warum

jeder unschuldig ve pdf - Feb 25 2022 web nichts als die wahrheit willst du die wahrheit und nichts als die wahrheit wissen nichts als die wahrheit die wahrheit nichts als die wahrheit vollständiges englisch nichts als die wahrheit warum jeder unschuldig verurteilt - Jul 01 2022 web steller nichts als die wahrheit für nichts als die wahrheit warum jeder unschuldig verurteilt nichts als die wahrheit warum jeder unschuldig max steller nichts als die nichts als die

wahrheit warum jeder unschuldig ve germany - Aug 02 2022 web as this nichts als die wahrheit warum jeder unschuldig ve it ends up physical one of the favored ebook nichts als die wahrheit warum jeder unschuldig ve collections nichts als die wahrheit warum jeder unschuldig ve pdf - Sep 03 2022 web 2 nichts als die wahrheit warum jeder unschuldig ve 2022 11 13 günter grass s im krebsgang jörg friedrich s der brand testify to a change in focus away from the victims nichts als die wahrheit wikipedia - Dec 06 2022

web nichts als die wahrheit ist der titel von nichts als die wahrheit sachbuch sachbuch 2023 von erzbischof georg gänswein nichts als die wahrheit roman roman von il simbolismo della croce rivista di studi tradizionali - Nov 07 2022 web il simbolismo

della croce rené guénon edizioni studi tradizionali torino il simbolismo della croce rené guénon prefazione il simbolismo della croce tradizione esoterica com - Aug 04 2022 web il simbolismo della croce renÉ guÉnon il simbolismo della croce traduzione dal

francese di tullio masera prima edizione maggio 1973 titolo originale dell opera le sytnbolisme de la croix les editions véga il simbolismo della croce renè guènon archive org - Aug 16 2023 web mar 29 2020 il simbolismo della croce by renè guènon publication date 1973 topics croce simbolo religione metafisica collection opensource language italian milano 1973 addeddate 2020 03 29 09 05 40 identifier ilsimbolismodellacroc e identifier ark ark 13960 t2g821g6s ocr il simbolismo della croce rené guénon adelphi edizioni - Jul 15 2023

web il simbolismo della croce traduzione di pietro nutrizio il ramo d oro 57 2012 4ª ediz pp 171 isbn 9788845927546 temi simbolica cristianesimo critica della cultura 24 00 5 22 80 condividi wishlist aggiungi al carrello in copertina motivo a croce adorno di pietre preziose xi sec chiesa di el nazar cappadocia il simbolismo della croce italian edition ebook kindle - Sep 05 2022 web compre o ebook

il simbolismo della croce italian edition de rené guénon paola agnolucci na loja ebooks kindle encontre ofertas os livros mais vendidos

e dicas de leitura na amazon brasil

## il simbolismo della croce italian edition by rené guénon -

Jun 02 2022 web il simbolismo della croce italian edition by rené guénon come anelli di un aurea catena fra gli altri la teoria indù dei tre guna le qualità fondamentali che compongono il mondo la simbolica della il simbolismo della croce italian edition goodreads - Jun 14 2023 web il simbolismo della croce rené guénon 0 00 0ratings0reviews want to read buy on amazon rate this book 170 pages paperback published may 28

2023 about the author rené guénon 298books570followers ratings reviews what do you think rate this book write a review il simbolismo della croce italian edition kindle ausgabe amazon de - Dec 08 2022 web il simbolismo della croce italian edition ebook rené guénon paola agnolucci amazon de kindle shop il simbolismo della croce italian edition guénon rené - Apr 12 2023 web dec 23 2022 il simbolismo della croce italian edition guénon rené on amazon com free shipping on qualifying offers il

simbolismo della croce italian edition il simbolismo della croce italian edition kindle edition amazon in - Jan 09 2023 web il simbolismo della croce italian edition ebook rené guénon paola agnolucci amazon in kindle store il simbolismo della croce italian edition pasta blanda - May 01 2022 web il simbolismo della croce italian edition guénon rené amazon com mx libros il simbolismo della croce italian edition uniport edu - Jan 29 2022 web jun 30 2023 this il simbolismo della croce italian

edition as one of the most full of zip sellers here will totally be in the course of the best options to review d annunzio come personaggio nell immaginario italiano ed europeo 1938 2008 luciano la croce iconografia e interpretazione secoli i inizio xvi vol 3 - Mar 31 2022 web descrizione i volumi raccolgono gli studi degli studiosi della materia e sono stati ideati e realizzati quale contributo scientifico dell università di napoli federico ii al giubileo del 2000 dettagli curatore b ulianich editore de rosa anno edizione 2007 in commercio dal 22

marzo 2016 storia e significato del simbolo della croce italiano - Jul 03 2022 web apr 11 2020 jarosław zych aleteia pubblicato il 11 04 20 la croce è il simbolo radicale primordiale per i cristiani È uno dei pochi simboli universali comuni a tutte le confessioni se uno il simbolismo della croce italian edition kindle edition - Dec 28 2021 web oct 4 2019 buy il simbolismo della croce italian edition read kindle store reviews amazon com

il simbolismo della croce da simbolo cosmico a segno cristiano - Oct 06 web a cura di

2022

armando bartolini il simbolismo della croce da simbolo cosmico a segno cristiano simbolo cosmico come il centro il cerchio e il quadrato strumento di castigo crudele per i sottomessi la croce è diventata segno di salvezza per i cristiani il simbolismo della croce esonet - Mar 11 2023 web renè guénon il simbolismo della croce 2 prima edizione maggio 1973 titolo originale dell opera le symbolisme de la croix les editions véga 175 boulevard saint germain paris 6 tutti i diritti riservati 1931 les editions véga 1973 rusconi editore

via vitruvio 43 20124 milano il simbolismo della croce by rené guénon goodreads - Feb 10 2023 web il simbolismo della croce by rené guénon goodreads jump to ratings and reviews want to read buy on amazon rate this book doctrine métaphysique 2 il simbolismo della croce rené guénon pietro nutrizio translator 4 11 186 ratings15 reviews il simbolismo della croce rené guénon libro libreria ibs - May 13 2023

web il simbolismo della croce è un libro di rené guénon pubblicato da adelphi idestilandoollismao della collegituliain extiting colleezittalean ealttiod<br>oopycquiptartuedus a 24 00

-

Feb 27 2022 web mar 22 2023 il simbolismo della croce italian edition is available in our digital library an online access to it is set as public so you can get it instantly our books collection hosts in multiple countries allowing you to get the most less latency time to

Best Sellers - Books ::

[cim introductory](https://www.freenew.net/primo-explore/scholarship/?k=cim_introductory_certificate_in_marketing.pdf)

[certificate in](https://www.freenew.net/primo-explore/scholarship/?k=cim_introductory_certificate_in_marketing.pdf) [marketing](https://www.freenew.net/primo-explore/scholarship/?k=cim_introductory_certificate_in_marketing.pdf) [christmas advent](https://www.freenew.net/primo-explore/scholarship/?k=Christmas_Advent_Calendar_Ideas_For_Adults.pdf) [calendar ideas for](https://www.freenew.net/primo-explore/scholarship/?k=Christmas_Advent_Calendar_Ideas_For_Adults.pdf) [adults](https://www.freenew.net/primo-explore/scholarship/?k=Christmas_Advent_Calendar_Ideas_For_Adults.pdf) [chapter summaries of](https://www.freenew.net/primo-explore/scholarship/?k=chapter_summaries_of_of_mice_and_men.pdf) [of mice and men](https://www.freenew.net/primo-explore/scholarship/?k=chapter_summaries_of_of_mice_and_men.pdf) [chemistry mcmurry](https://www.freenew.net/primo-explore/scholarship/?k=Chemistry_Mcmurry_Fay_5th_Edition.pdf) [fay 5th edition](https://www.freenew.net/primo-explore/scholarship/?k=Chemistry_Mcmurry_Fay_5th_Edition.pdf) [cibse commissioning](https://www.freenew.net/primo-explore/scholarship/?k=cibse-commissioning-code.pdf) [code](https://www.freenew.net/primo-explore/scholarship/?k=cibse-commissioning-code.pdf) [chevy automatic](https://www.freenew.net/primo-explore/scholarship/?k=chevy_automatic_transmission_repair_manual.pdf) [transmission repair](https://www.freenew.net/primo-explore/scholarship/?k=chevy_automatic_transmission_repair_manual.pdf) [manual](https://www.freenew.net/primo-explore/scholarship/?k=chevy_automatic_transmission_repair_manual.pdf) [city of orphans](https://www.freenew.net/primo-explore/scholarship/?k=city_of_orphans_discussion_guide.pdf) [discussion guide](https://www.freenew.net/primo-explore/scholarship/?k=city_of_orphans_discussion_guide.pdf) [cirrus sr22](https://www.freenew.net/primo-explore/scholarship/?k=Cirrus_Sr22_Maintenance_Manual.pdf) [maintenance manual](https://www.freenew.net/primo-explore/scholarship/?k=Cirrus_Sr22_Maintenance_Manual.pdf) [chauffeur s](https://www.freenew.net/primo-explore/scholarship/?k=chauffeur_s_registration_study_guide_broward_county.pdf) [registration study](https://www.freenew.net/primo-explore/scholarship/?k=chauffeur_s_registration_study_guide_broward_county.pdf) [guide broward](https://www.freenew.net/primo-explore/scholarship/?k=chauffeur_s_registration_study_guide_broward_county.pdf) **[county](https://www.freenew.net/primo-explore/scholarship/?k=chauffeur_s_registration_study_guide_broward_county.pdf)** [chicago police](https://www.freenew.net/primo-explore/scholarship/?k=Chicago-Police-Sergeant-Exam-Study-Guide.pdf) [sergeant exam study](https://www.freenew.net/primo-explore/scholarship/?k=Chicago-Police-Sergeant-Exam-Study-Guide.pdf) [guide](https://www.freenew.net/primo-explore/scholarship/?k=Chicago-Police-Sergeant-Exam-Study-Guide.pdf)